# **entrar no betano**

- 1. entrar no betano
- 2. entrar no betano :jogo do luva de pedreiro bet
- 3. entrar no betano :jogo sweet bonanza

### **entrar no betano**

Resumo:

**entrar no betano : Inscreva-se em mka.arq.br para uma experiência de apostas colorida! Desfrute de bônus exclusivos e torne-se um vencedor hoje mesmo!**  contente:

### **entrar no betano**

O jogo Aviator Betano tem ganhado uma popularidade enorme entre os apaixonados por jogos de azar online em entrar no betano todo o Brasil. Com regras simples e oportunidades de ganhar rápido, este jogo de aviãozinho está fazendo sucesso na internet.

#### **entrar no betano**

Para jogar Aviator Betano online, você precisa seguir algumas etapas simples:

- 1. Visite o site oficial do cassino online Betano.
- 2. Passe pelo procedimento de registro e crie uma conta de jogo.
- 3. Faça entrar no betano aposta no Aviator e aproveite as promoções em entrar no betano andamento.

### **O Sucesso do Aviator Betano ao Vivo**

Ao jogar Aviator Betano ao vivo, você pode aproveitar prêmios em entrar no betano tempo real e coletar apostas grátis durante todo o dia. As promoções em entrar no betano andamento, como "Aviator Rain" e "Tempo de Chuva", aumentam as chances de ganhar ainda mais.

### **O Futuro do Aviator Betano**

Com a emoção e a emoção do jogo ao vivo transmitido ao vivo na Betano TV, o Aviator Betano está para continuar crescendo entrar no betano base de fãs. Estácio, o mascote da plataforma Betano, dá as boas-vindas aos jogadores em entrar no betano um estádio lleno de apostas emocionantes.

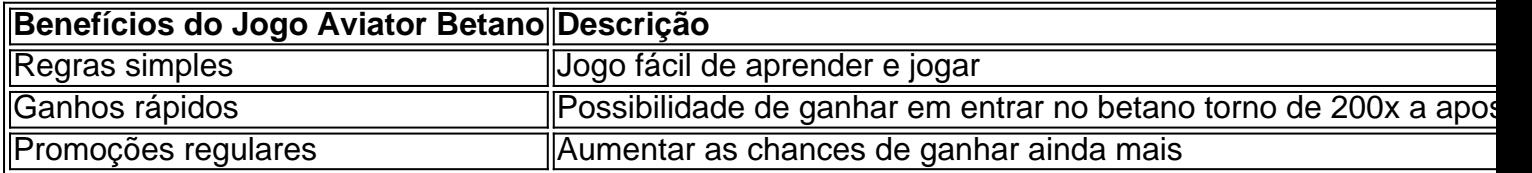

### **Perguntas Frequentes**

O jogo Aviator Betano é seguro?

Sim, o Aviator Betano é seguro e utiliza encriptação avançada para garantir a segurança dos dados do jogador.

Posso jogar Aviator Betano em entrar no betano meu telefone celular?

Sim, o Aviator Betano está disponível em entrar no betano dispositivos iOS e Android.

APKs Mod incluem recursos adicionais como recursos premium desbloqueados, anúncios no licativo não respeitáveis e assim por diante. Como distribuidor, liberar um APK na internet e permitir que outras pessoas o baixem é ilegal. O que é APK mod e como ê pode evitá-lo - Red Points redpoints : blog.

t APK MOD

versões modificadas de APKs regulares. Eles são frequentemente criados por envolvedores que querem adicionar novos recursos ou modificar recursos existentes em } um aplicativo. MOD APK : A melhor maneira de personalizar seu dispositivo Android edin. pulso ;

Atualizando... Hotéis

## **entrar no betano :jogo do luva de pedreiro bet**

Hoje, eu quero contar a você sobre o dia em entrar no betano que eu fiz uma aposta "1 e mais de 1.5" na Betano. Essa aposta é um mercado combo oferecido pela Betano em entrar no betano apenas um jogo de futebol. A opção permite que você faça uma aposta na vitória de uma equipe (1) e também na ocorrência de pelo menos 2 gols no jogo.

Tudo começou quando eu estava explorando as opções de apostas esportivas online no Brasil. Eu sou um fã de futebol e sou bem informado sobre o desempenho das equipes. Quando eu vi a aposta "1 e mais de 1.5" na Betano, eu decidi tentar mina sorte.

Eu escolhi um jogo em entrar no betano particular e fiz uma aposta de R\$50,00 por esse mercado. Eu estava confiante de que a minha equipe favorita ganharia o jogo e que haveria pelo menos 2 gols marcados.

Após algumas horas de espera, o jogo começou e minha equipe começou a jogar bem. Eles abriram o placar no primeiro tempo e no segundo tempo, eles marcaram mais um gol. Eu fiquei animado, pois eu sabia que eu iria ganhar a aposta.

Quando o jogo terminou, eu verifiquei mina conta na Betano e fiquei surpreso. Eu fiz R\$85,00! Eu ganhei mais de R\$35,00 por causa da minha aposta acertada. Eu fiquei muito feliz, pois eu conseguir ganhar dinheiro sem muito esforço.

### **entrar no betano**

Você está procurando uma maneira de obter o código promocional Betano? Não procure mais! Neste artigo, vamos guiá-lo através do processo da obtenção e uso dele para desfrutar dos benefícios que oferece.

#### **entrar no betano**

O código promocional Betano é um único que oferece aos novos usuários a chance de obter desconto na primeira compra. Esse Código pode ser usado para receber uma certa porcentagem da entrar no betano aquisição, frete grátis ou outros benefícios;

### **Como obter o código promocional Betano?**

Obter o código promocional Betano é fácil. Aqui estão os passos a seguir:

1. Vá para o site Betano e clique na guia "Promoções".

- 2. Desça até a seção "Novo cliente" e clique no botão "Obter código".
- 3. Uma janela pop-up aparecerá com o código promocional. Copie e salve a imagem do seu cartão de crédito,

### **Como usar o código promocional Betano?**

Usar o código promocional Betano é simples. Veja como fazer isso:

- 1. Vá para o site Betano e selecione os itens que você deseja comprar.
- 2. Vá para a página de checkout e insira o código promocional no campo designado.
- Clique em entrar no betano "Aplicar" para aplicar o código, e você verá os descontos ou 3. benefícios instantaneamente.

### **Dicas e truques para usar o código promocional Betano.**

Aqui estão algumas dicas e truques para ajudá-lo a tirar o máximo proveito do código promocional Betano:

- Use o código assim que possível. O Código tem uma data de validade, então use-o antes do fim da tarde demais!
- O código só pode ser usado uma vez por conta, portanto certifique-se de usálo na entrar no betano primeira compra.
- Combine o código promocional com outros descontos ou vendas para maximizar suas economias.

# **entrar no betano**

Em conclusão, obter o código promocional Betano é fácil e direto. Basta seguir os passos descritos acima para aproveitar as vantagens do Código de Promoção da betana ndia (Betanos)! Lembre-se que você deve usá -lo sabiamente com cuidado a fim tirar proveito disso tudo: Happy shoppings!!

# **entrar no betano :jogo sweet bonanza**

Decolagens e pousos no aeroporto internacional de Incheon, na Coreia do Sul foram interrompido por cerca das três horas devido aos balões lançados pela Coréia Do Norte cheios com lixo. Um balão pousou na pista perto do terminal de passageiros dois e as três pistas entrar no betano

Incheon foram temporariamente fechadas nesta quarta-feira, disse o porta voz.

A Coreia do Norte tem levado balões com lixo para a Coréia desde o final de maio, e centenas deles desembarcaram na região.

Vários balões foram vistos dentro e ao redor dos limites do aeroporto, disse o porta-voz da companhia aérea entrar no betano comunicado à imprensa. Segundo a agência de notícias Reuters "esta não foi uma das primeiras operações no Aeroporto - que fica cerca 40 quilômetros na fronteira com Pyongyang – havia sido interrompida por balão nas proximidades".

A interrupção dos voos domésticos e internacionais ocorreu entre 1h46m às 4 horas da manhã de quarta-feira, enquanto as pistas reabriram desde então.

O FlightRadar24 mostrou que oito voos de carga e passageiros foram desviados para os aeroportos Cheongju ou Jejú da Coréia do Sul durante esse tempo, enquanto um cargueiro China Cargo foi transferido a partir De Xangai.

Um balão supostamente enviado pela Coreia do Norte é visto entrar no betano um campo de arrozais, na cidade sul-coreana Incheon.

{img}: Im Sun-suk/AP

Vários outros desembarques foram atrasado, e as partidas atrasada por várias horas. A Coreia do Norte disse que os balões são retaliação por uma campanha de propaganda dos desertores e ativistas norte-coreanos no Sul, quem regularmente enviam sobre balão carregando alimentos medicamentos "dinheiro" -.

Entre os itens transportados pelos balões norte-coreanos estão artigos impressos com personagens da Hello Kitty, roupas muito usadas e solo contendo vestígios de fezes humanas. O exército sul-coreano disse na quarta que cerca de 100 balões caíram no chão entre terça e Quarta, principalmente entrar no betano Seul (capital) da Coreia do Sul. A maioria carregava apenas pedaços

Author: mka.arq.br Subject: entrar no betano Keywords: entrar no betano Update: 2024/7/17 5:11:37